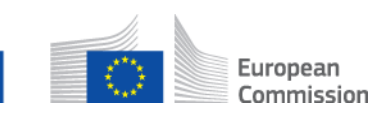

# **Come posso aggiungere un altro partecipante a un caso multilaterale? Sotto-processo AD\_BUC\_03 – Aggiungere un partecipante**

### **Descrizione**

Il sotto-processo amministrativo Aggiungere un partecipante è usato quando un caso è già avviato e un partecipante scopre, per una qualche ragione, che occorre aggiungervi un altro partecipante.

I requisiti per l'aggiunta di un nuovo partecipante sono che il caso esista già e che il processo sovraordinato consenta partecipanti multipli (più di due).

Non è possibile usare questo sotto-processo se un SED d'avvio è stato invalidato (tramite il sotto-processo Invalidare un SED) e non è stata scambiata una nuova richiesta.

## **Base legale**

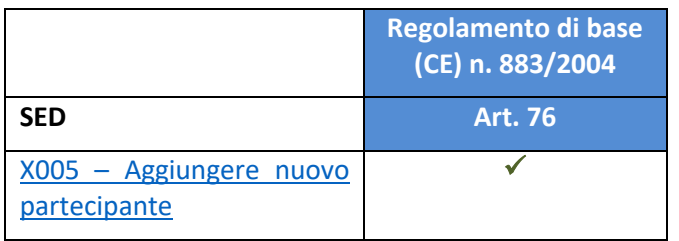

#### **Glossario dei termini principali impiegati nel sotto-processo AD\_BUC\_03**

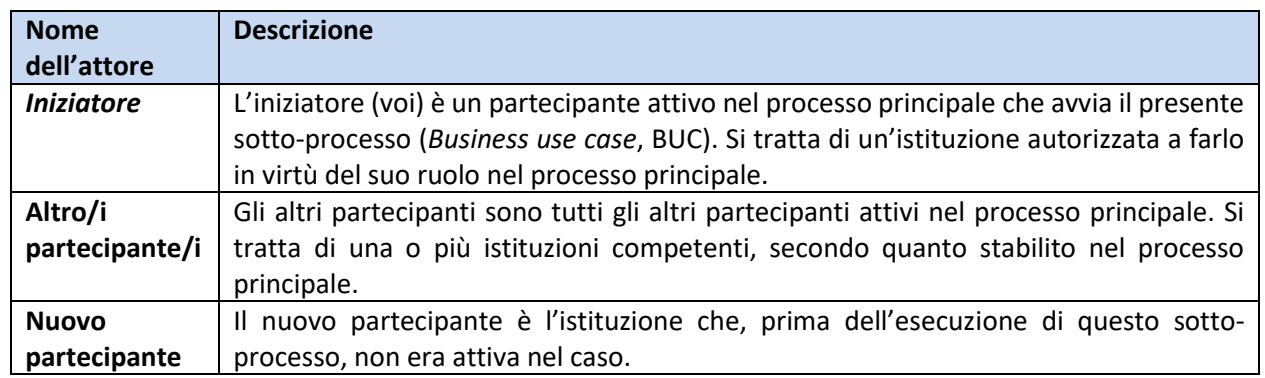

#### **Tappe**

Innanzitutto dovete individuare lo Stato membro e l'istituzione del nuovo partecipante. Se siete il *case owner* del caso in questione, potete aggiungere partecipanti di ogni Stato membro. Se siete una controparte, potete aggiungere soltanto partecipanti del vostro Stato membro.

Tenendo conto di questo, dovete compilare un [SED X005](SEDs/Forms/X005_en.htm) (Aggiungere nuovo partecipante), esponendo dettagliatamente i motivi dell'aggiunta, e inviarlo agli altri partecipanti e al nuovo partecipante.

Dovete inoltre inviare al nuovo partecipante tutti i SED che avete scambiato fino a quel momento nel corso del caso. Tenete presente che in questo caso i SED sono inviati solo al nuovo partecipante (anche quelli che di regola andrebbero inviati a tutti), dato che gli altri li hanno già ricevuti in scambi precedenti. Al nuovo partecipante vanno fornite solo informazioni valide e aggiornate. Pertanto, se avete aggiornato i vostri SED nel corso del caso, inviate solo l'ultima versione.

Dopo aver ricevuto il SED X005 e gli altri SED, il nuovo partecipante apre un caso presso la propria istituzione.

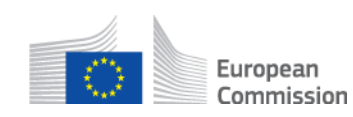

Anche gli altri partecipanti ricevono il SED X005, prendono atto dell'aggiunta del nuovo partecipante e lo includono negli scambi di SED successivi, conformemente alle regole pratiche del caso in questione. Anche gli altri partecipanti inviano al nuovo partecipante i SED che hanno scambiato fino a quel momento nel corso del caso. Il processo si conclude.

### **Requisiti specifici**

- I partecipanti attivi in questo caso sono quelli definiti nel processo sovraordinato in cui è stato avviato questo sotto-processo.

- Voi e gli altri partecipanti non dovete inviare al nuovo partecipante i seguenti SED scambiati in precedenza: SED amministrativi, SED invalidati, SED di risposta in seguito ai quali la richiesta è stata invalidata, SED per i quali avete ricevuto un SED X050 di eccezione nel processo e le bozze di SED.

#### **Processo**

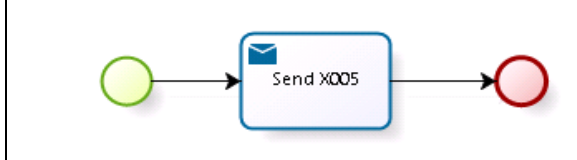